## 一个计算机二级分析的可能关系。<br>1. 中国F

## https://www.100test.com/kao\_ti2020/574/2021\_2022\_\_E9\_BB\_91\_ E9\_BE\_99\_E6\_B1\_9F\_E7\_c97\_574797.htm  $11$ , which is the same of  $\pm 1$

 $\epsilon$ 

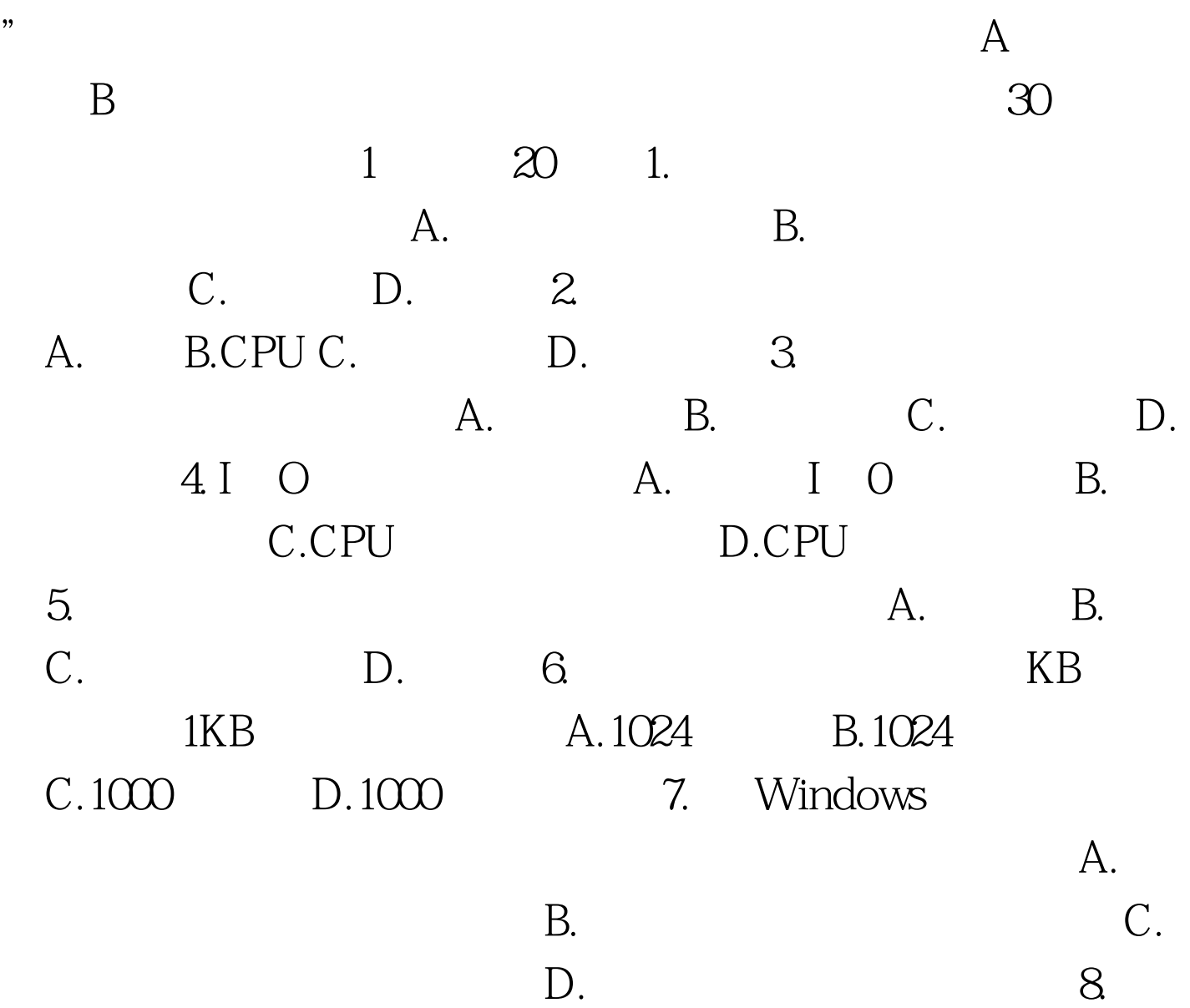

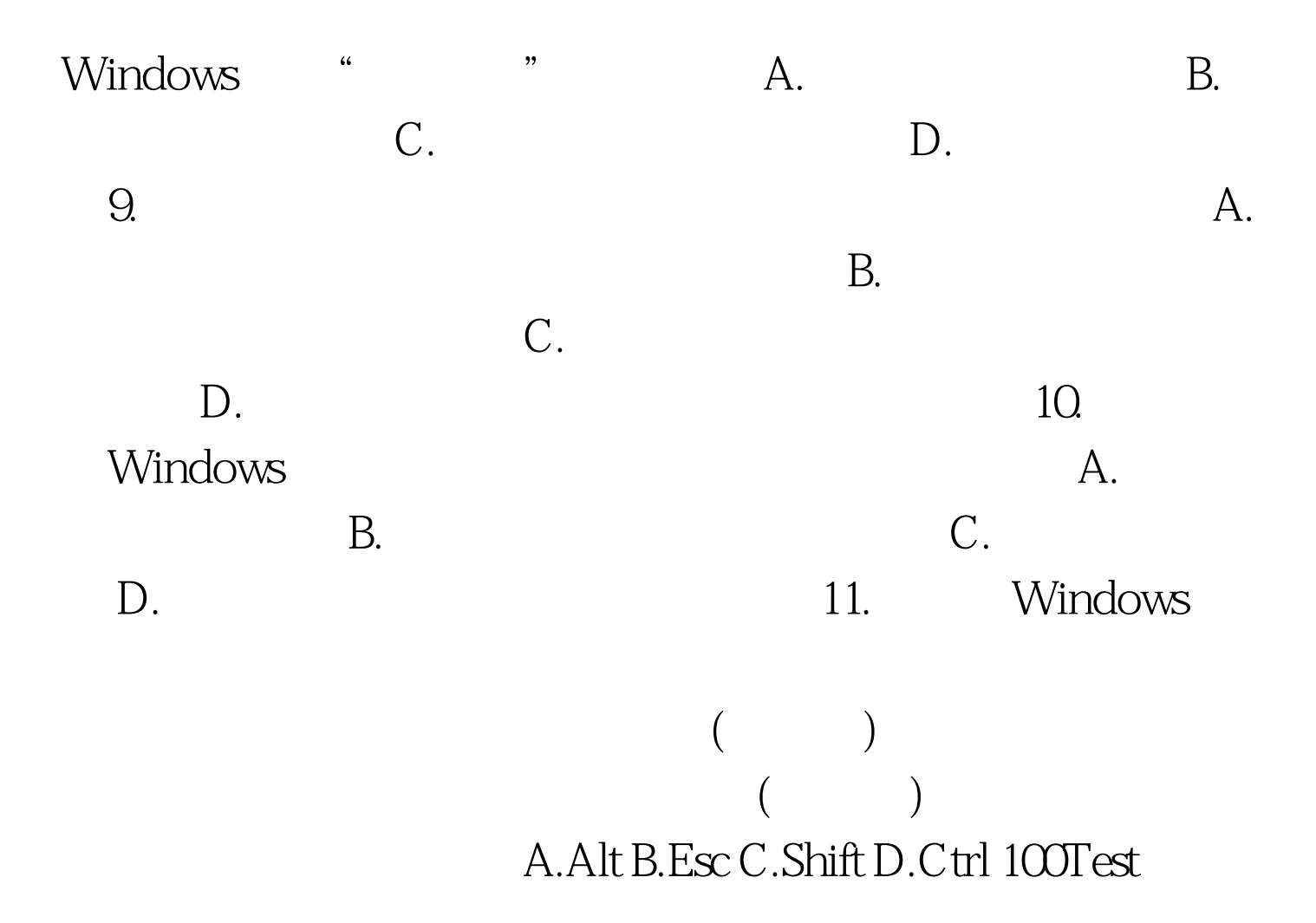

www.100test.com